TCCSA is dishing up training for G Suite. The menu is listed below. Participants can select only the topics that interest them or order the entire menu. Earn contact hours from TCCSA or graduate credit from Ashland University.

**DAY 1 August 12** 

### DAY 2 August 13

## DAY 3 August 14

#### What You Can Do with G Suite

Learn about the applications in your school Google account, Chrome browser advantages, share and collaborate in Google Docs.

#### **Beyond Your Four Walls**

Learn where to get support and connect to other educators through Google+ and Hangouts. Organize your connections with G Calendar.

### **Creating Your Google Classroom**

Learn the basics of Google Classroom. Tips on organizing your stream, class resources and recycling your materials included.

## Creative Presentations for Every Student

Learn about Google Slides to make more engaging presentations and how to use YouTube to create playlists and manage your videos.

# Communication & Getting Things Done

Learn to use Gmail effectively, create tasks and groups to maximize communication and get things done with Google Keep.

#### Surveys, Quizzes & Their Results

Learn how to use Google Forms to collect data or quiz students and analyze the information through Google Sheets.

### LUNCH on your own each day 12:30-1:30

# Organizing & Sharing Resources with Others

Learn about the new Google Sites. Clean up your Google Drive and explore the Learning Center.

# Searching Safely with Copyright in Mind

Learn about Copyright & Digital Citizenship. Improve your search strategies (Play the Google Game) and learn how to stay safe online.

Note: Attending all sessions is equal to the Level 1 Google Bootcamp which prepares educators to take the Google Educator Level 1 Certification.

15 contact hours are required to earn a graduate credit (the graduate credit fee is \$200) Each session is \$30 for teachers from non-contract districts. Ask your treasurer to be sure.

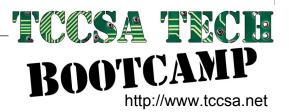

1.30-3.30

10:30-12:30